## WebObjects Java Client, the 3rd way

# WebObjects Java Client, the 3rd way

An introduction by Florijan Stamenkovic

#### What is this all about?

## What is this all about?

- Making applications that are:
	- Remote persistence based
	- Rich user interfaces
	- Based on client-server architecture
	- Written in Java
	- Made with WebObjects

## Why make Desktop apps when we have browsers?

## Why make Desktop apps when we have browsers?

- Desktop apps are more responsive
- They have more processing strength
- Better data input capabilities
- Can perform immediate validation
- Can do better visualizations of data
- Can be cross platform as well
- Many other reasons that don't fit here...

In short, this...

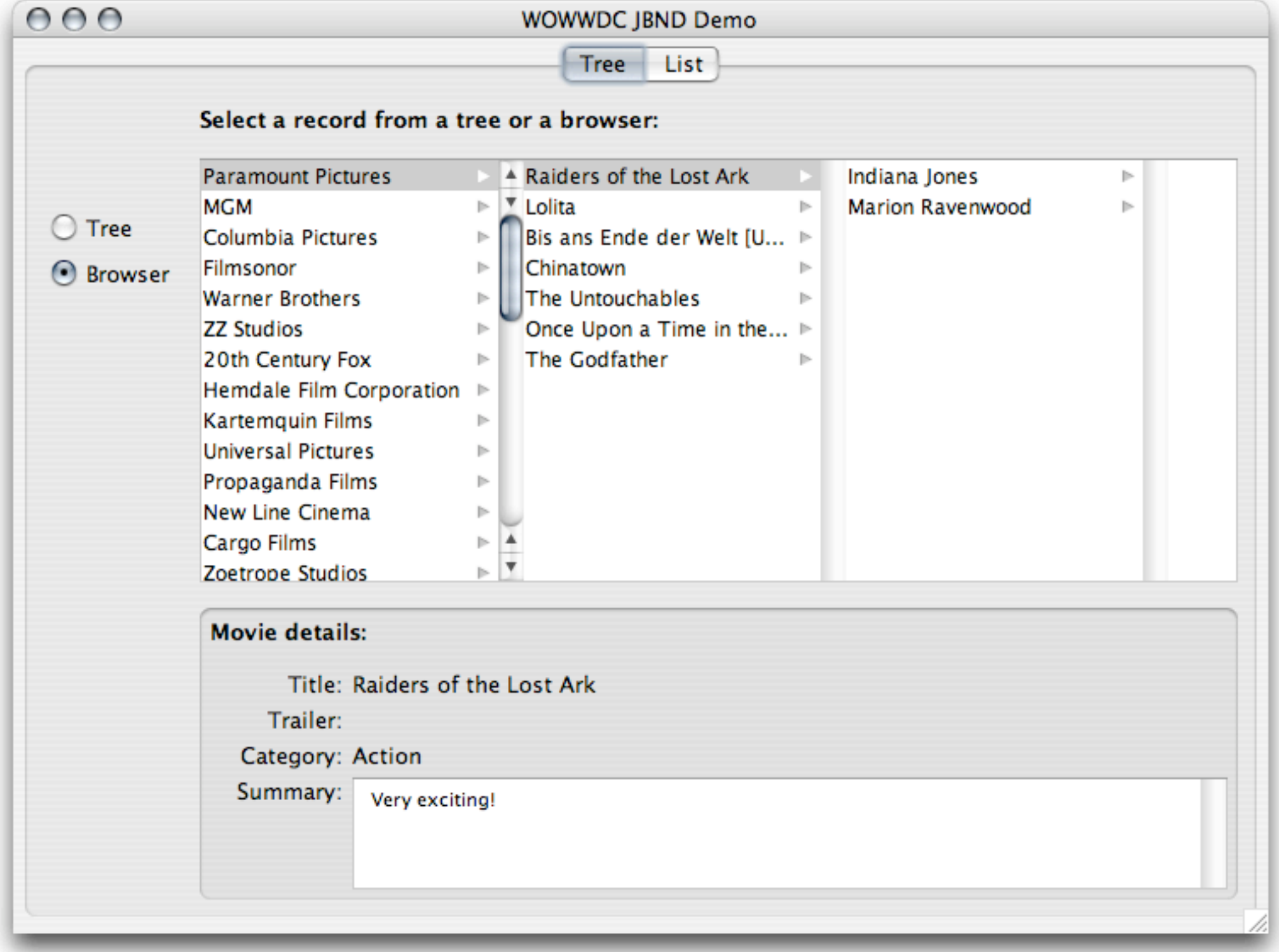

#### In short, this...

...can be better then this.

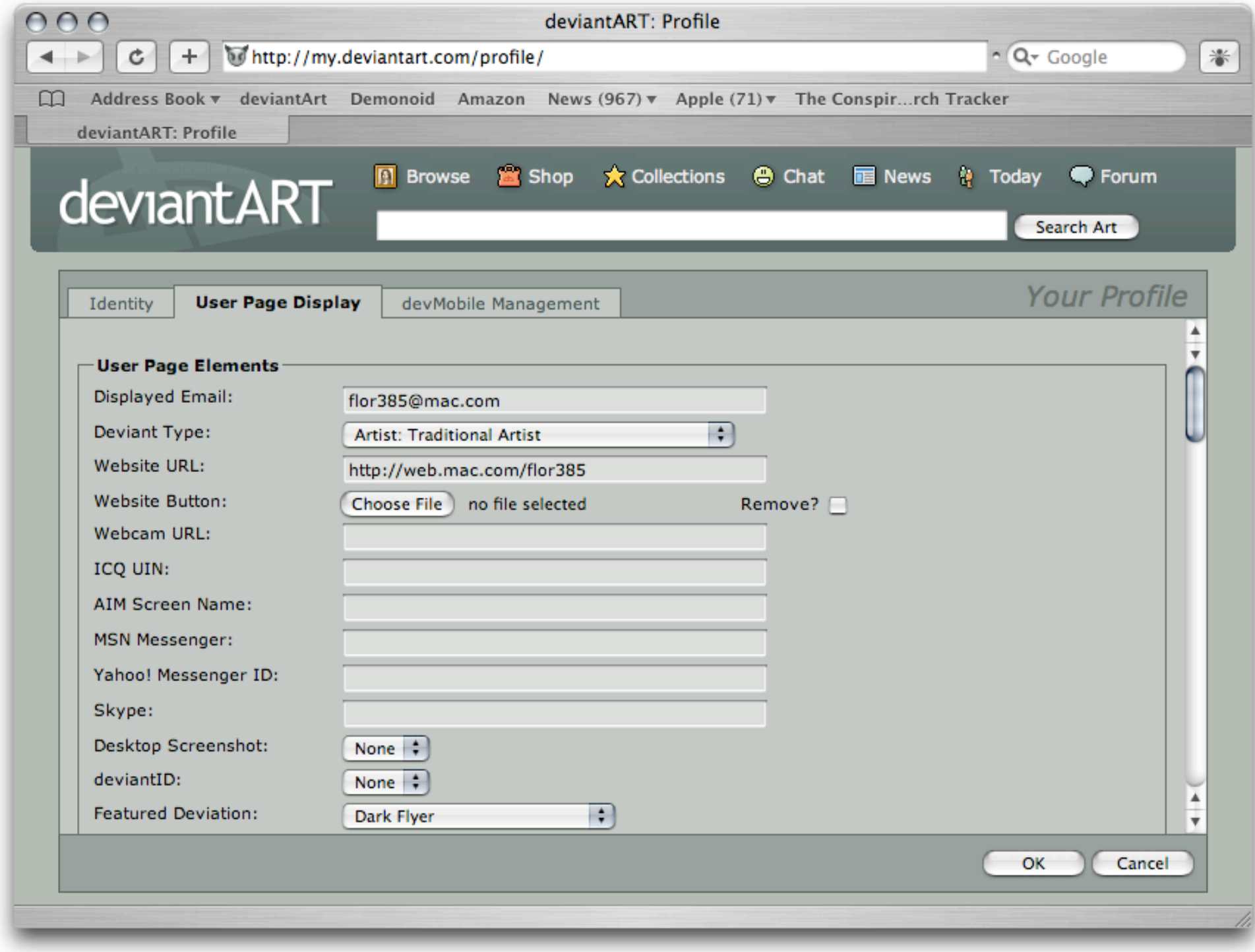

#### ...can be better then this.

# Why use WebObjects?

# Why use WebObjects?

- That's just a silly question, but OK:
	- It is a ripe, time-tested technology
	- Takes care of database connectivity
	- Data structure modeling
	- Serving data to clients, web page generation
	- Deployment, load balancing, automatic scaling
	- And does other cool things...

#### So, when use this?

## So, when use this?

- Whenever there's a lot of data input going on
- When the input process is complicated
- When specialized visualization is necessary
- When a highly dynamic interface is required
- As support for a web based WO apps

# Why not use it?

# Why not use it?

- For simple scenarios it's an overkill
- Desktop apps suck at custom styling
- They're not as accessible as web pages

#### Now that's settled...

#### Now that's settled...

# Let's go to work !

#### Some basics...

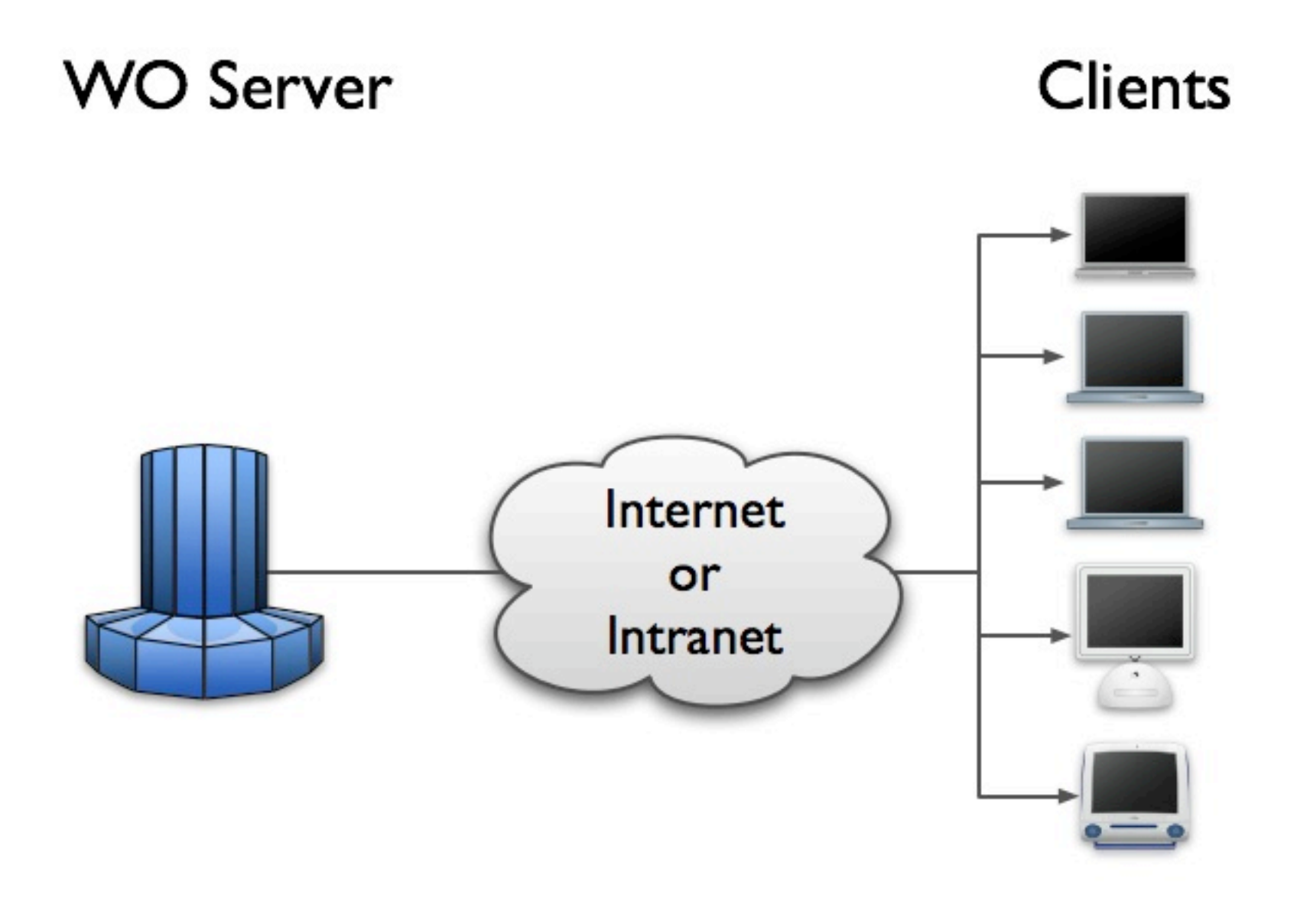

# From high above...

#### **WO Server**

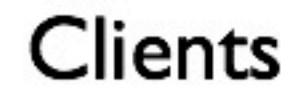

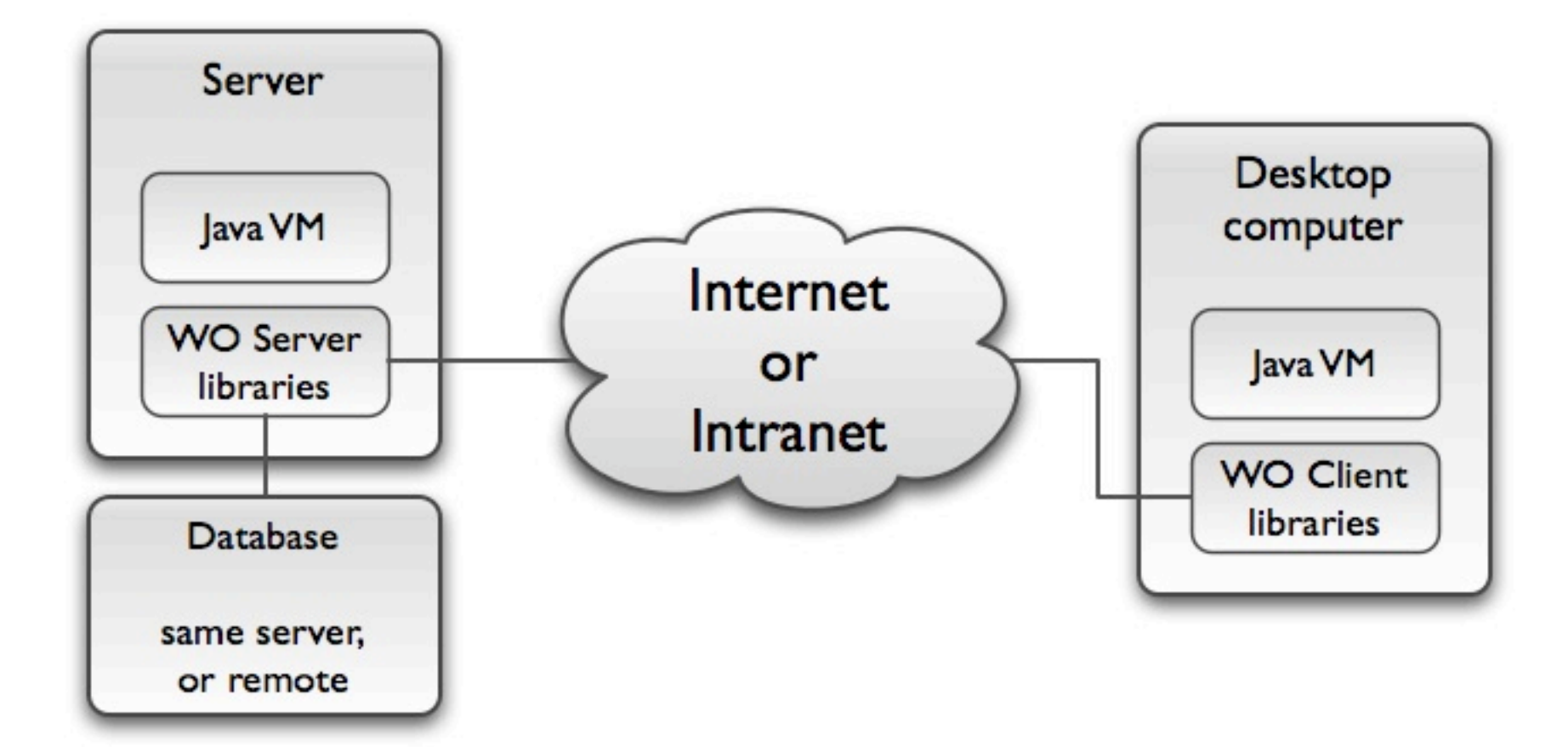

#### A bit more detail...

#### Let's talk about clients...

# Client apps can be:

# Client apps can be:

- Full blown Desktop apps written in Swing
- Or in SWT or AWT
- Applets
- Command line Java tools
- Already existing Java apps, enriched with remote data persistence capability

## What do client apps need to do?

## What do client apps need to do?

- Include WebObjects client side libraries
- Establish a connection to a WebObjects server
- Retrieve data using the client side EOF
- Do something with the data!

## Client side WO libraries provide:

# Client side WO libraries provide:

- Data objects that map to database rows
- Data object graph management
- Data distribution facilities
- Dynamic key-value based access to properties
- Validation, qualification, sorting
- **Remote Method Invocation**
- Metainfo (info about the data structures)
- and more...

#### More or less like this...

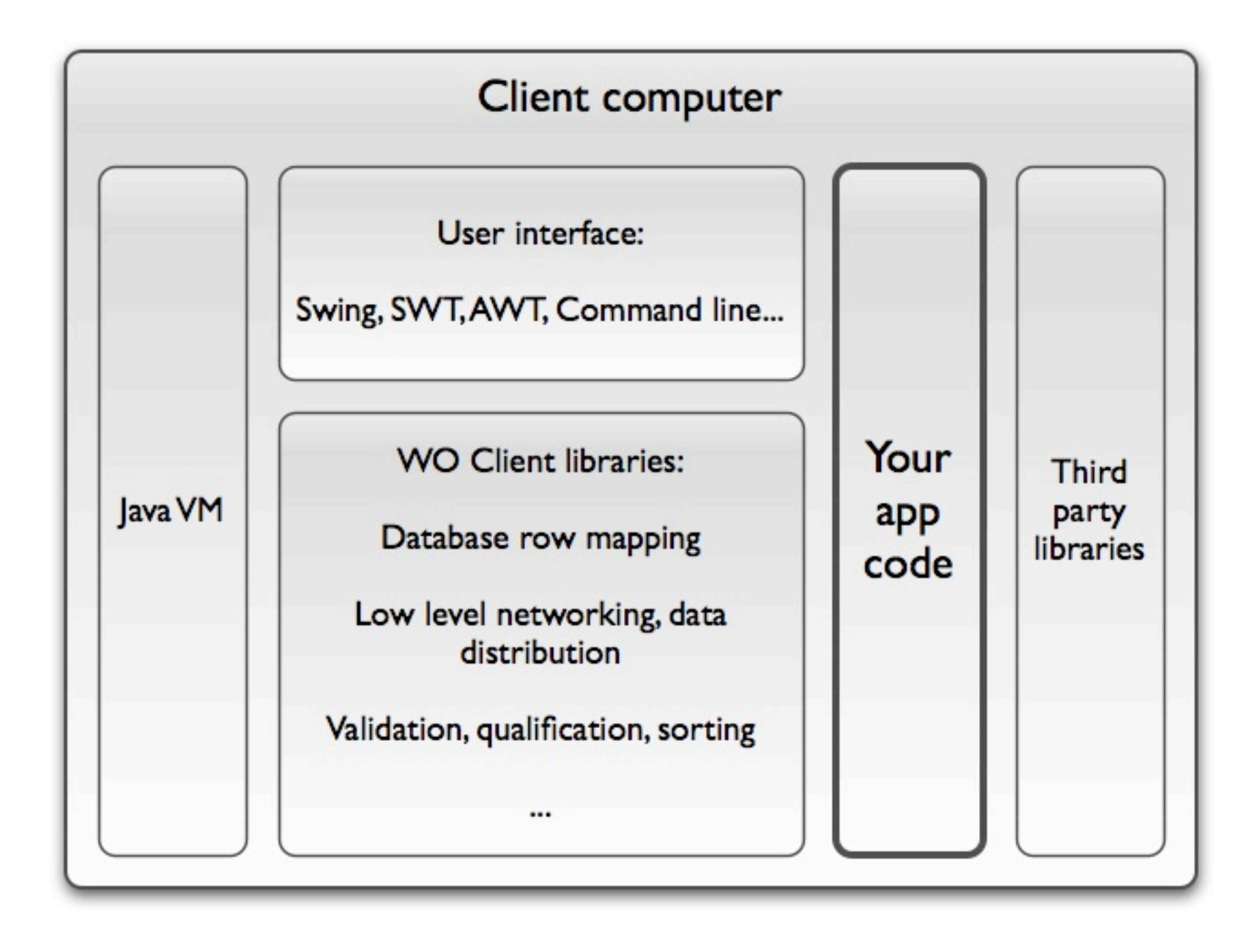

### More or less like this...

## For those familiar with WO that means:

## For those familiar with WO that means:

- Good ol' EOF:
	- EOEnterpriseObject, EOEditingContext
	- NSValidation
	- EOQualifier and subclasses, EOSortOrdering
	- EOClassDescription
- Foundation
- and more...

#### So much about clients...

#### So much about clients...

#### Let's talk about the server...

## For those familiar with WebObjects Web Apps

# For those familiar with WebObjects Web Apps

- Server apps work more or less the same, but...
- There is no HTML generation going on
- The application only serves data to EOEditingContexts on the client
- All the in-between is automated by WebObjects
- There's very little to do
- Once the database is setup, deploy in an hour!

## Can the same WO app serve HTML and Java Clients?

## Can the same WO app serve HTML and Java Clients?

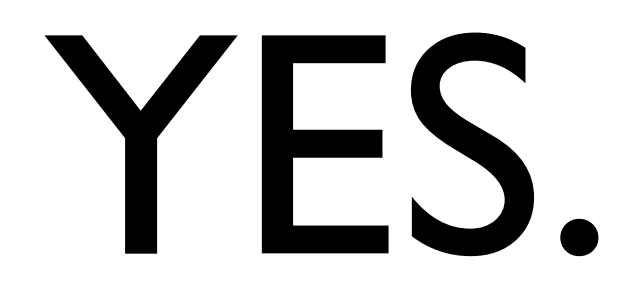

## For those NOT familiar with WebObjects...

## For those NOT familiar with WebObjects...

## WO rocks, so get familiar!

We'll give some info on how and where later on...

## Summary of the server...

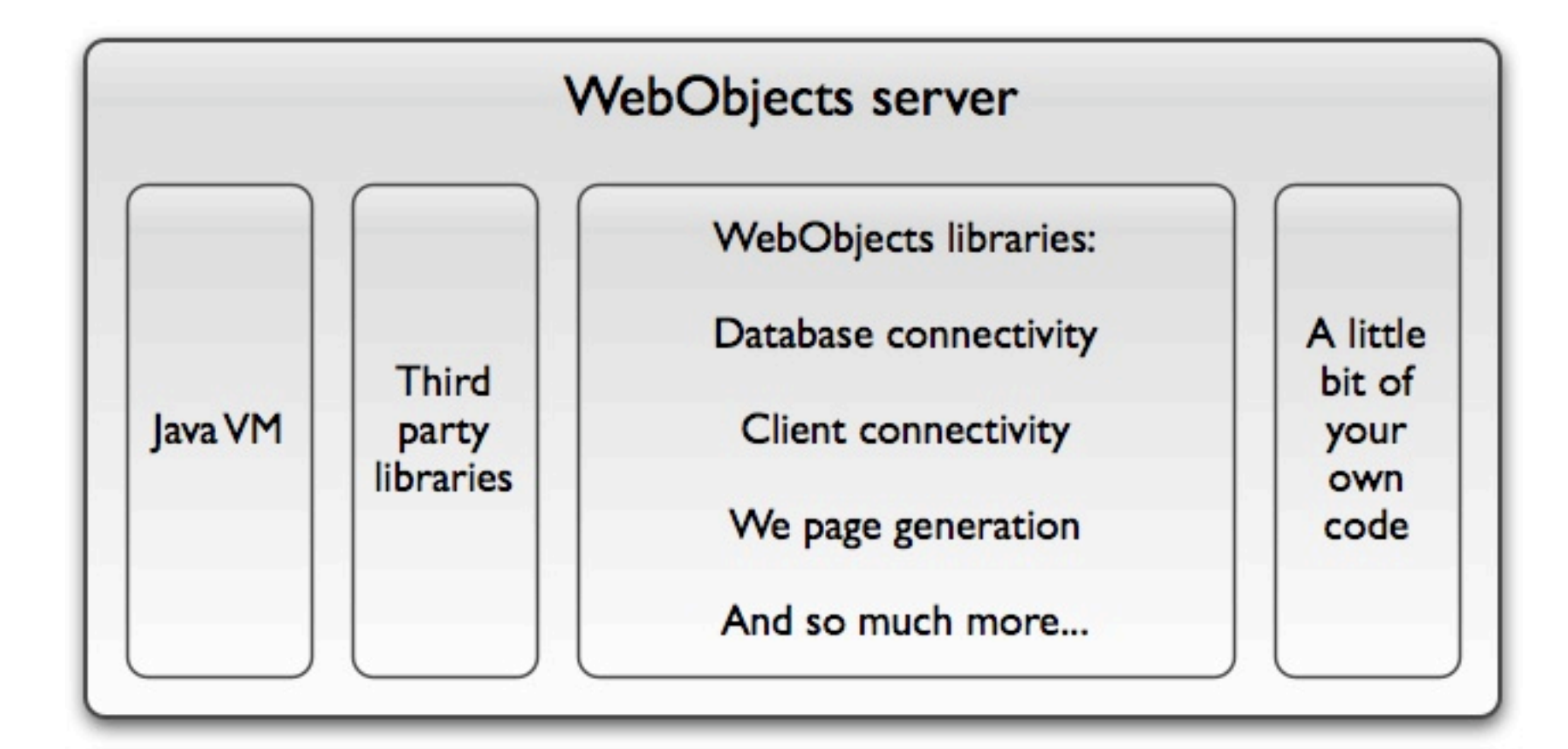

Database server

SQL (JDBC), JNDI

Same computer as the WO server, or another one, or multiple machines

# Summary of the server...

# Sounds good, no?

## Sounds good, no?

#### Here's how it looks...

#### Basic data handling...

## Batch viewing / editing...

 $000$ 

#### **WOWWDC JBND Demo**

Table Editing

Master - detail **MD Editing** Adding

Sorting Filtering

#### **View and edit Studio records:**

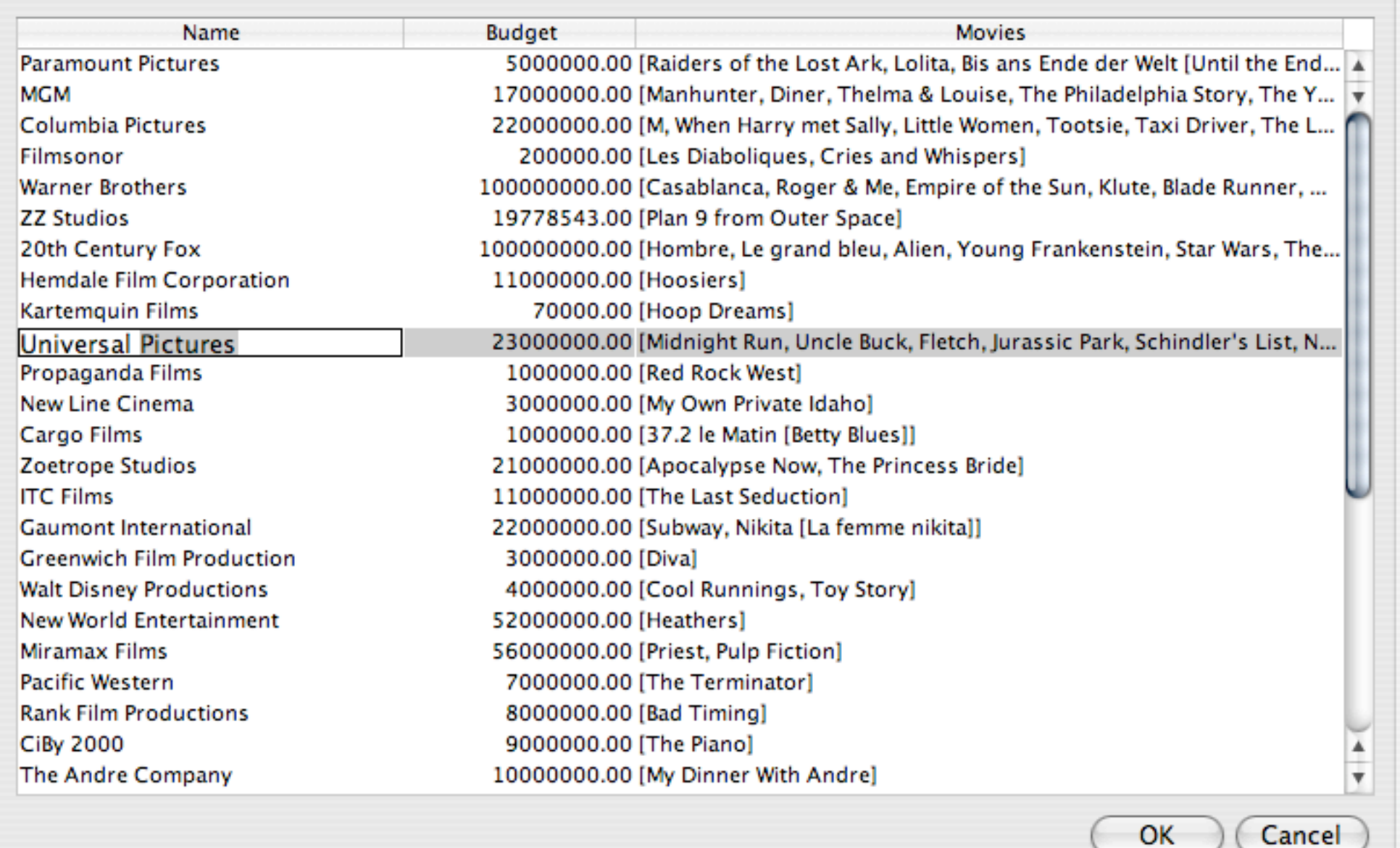

## Batch viewing / editing...

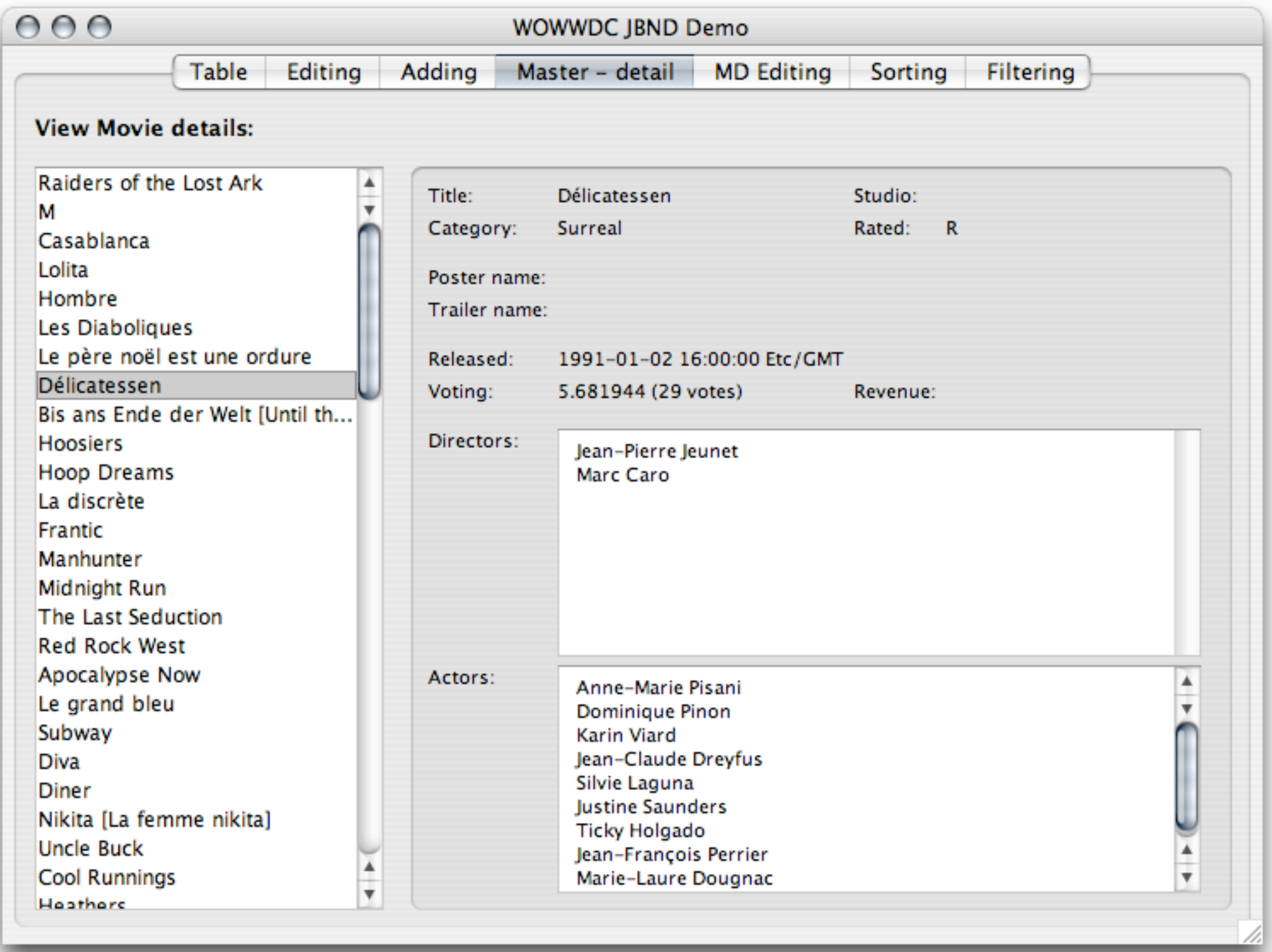

## Master-detail viewing...

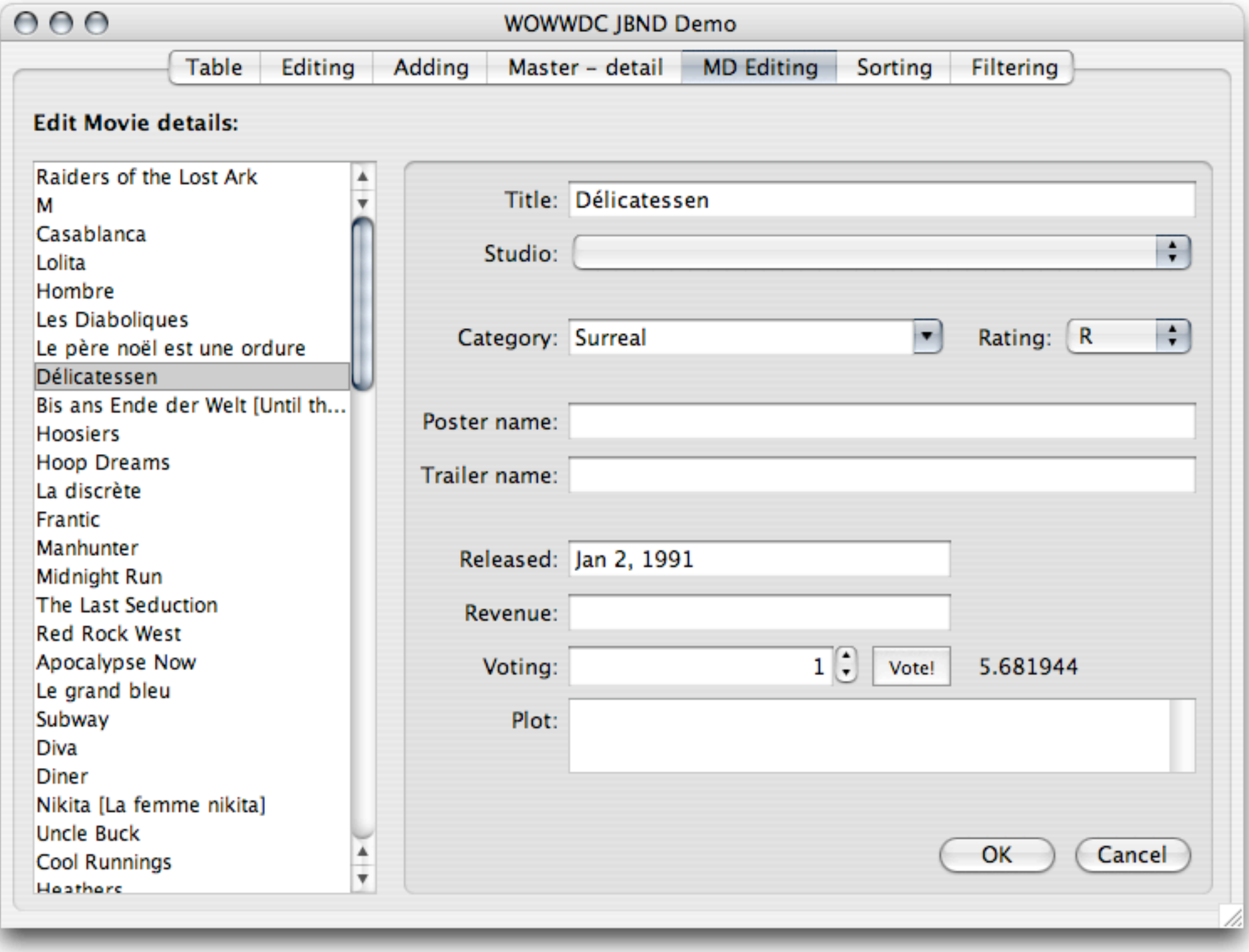

... and editing...

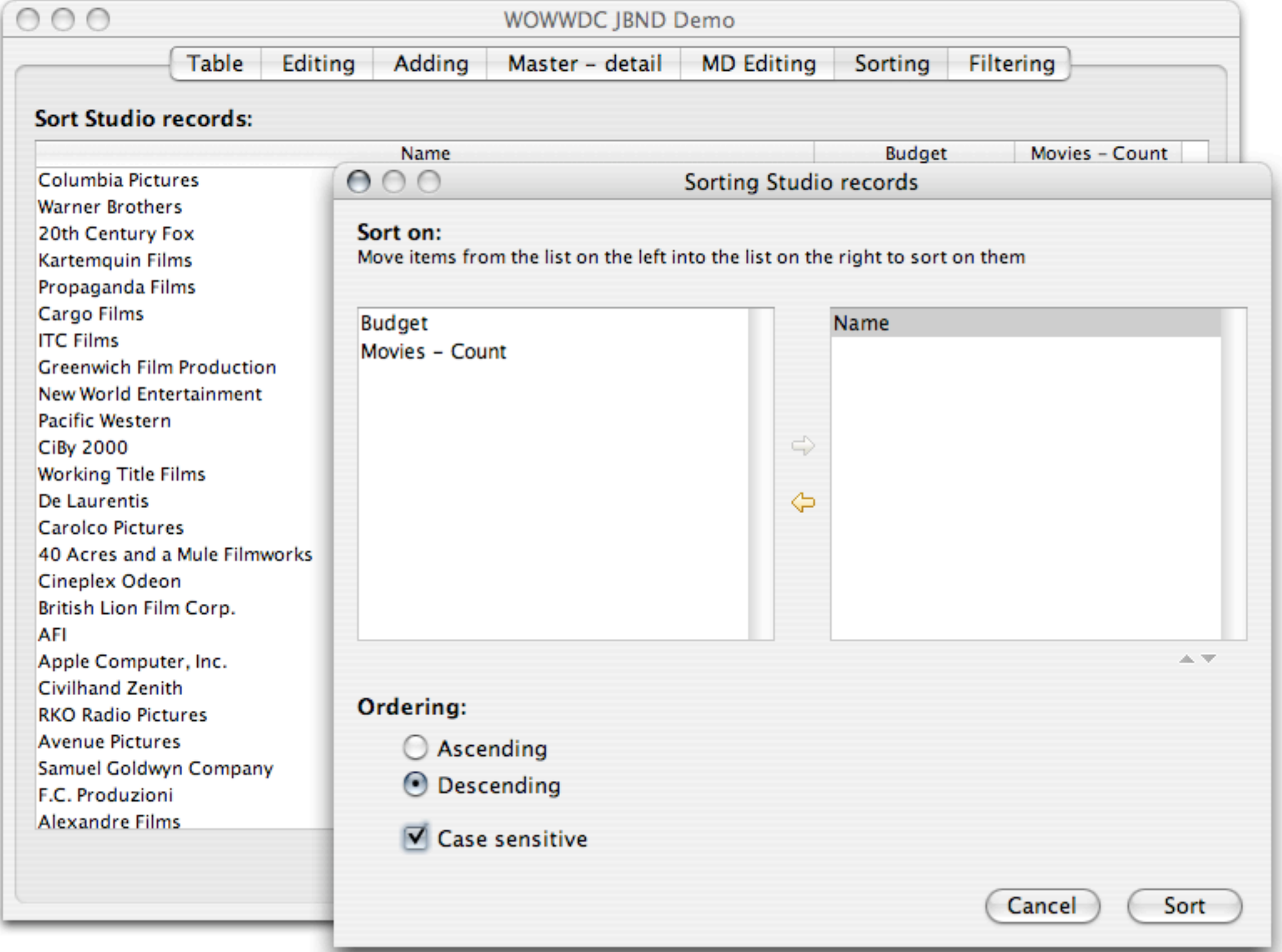

## Easy sorting...

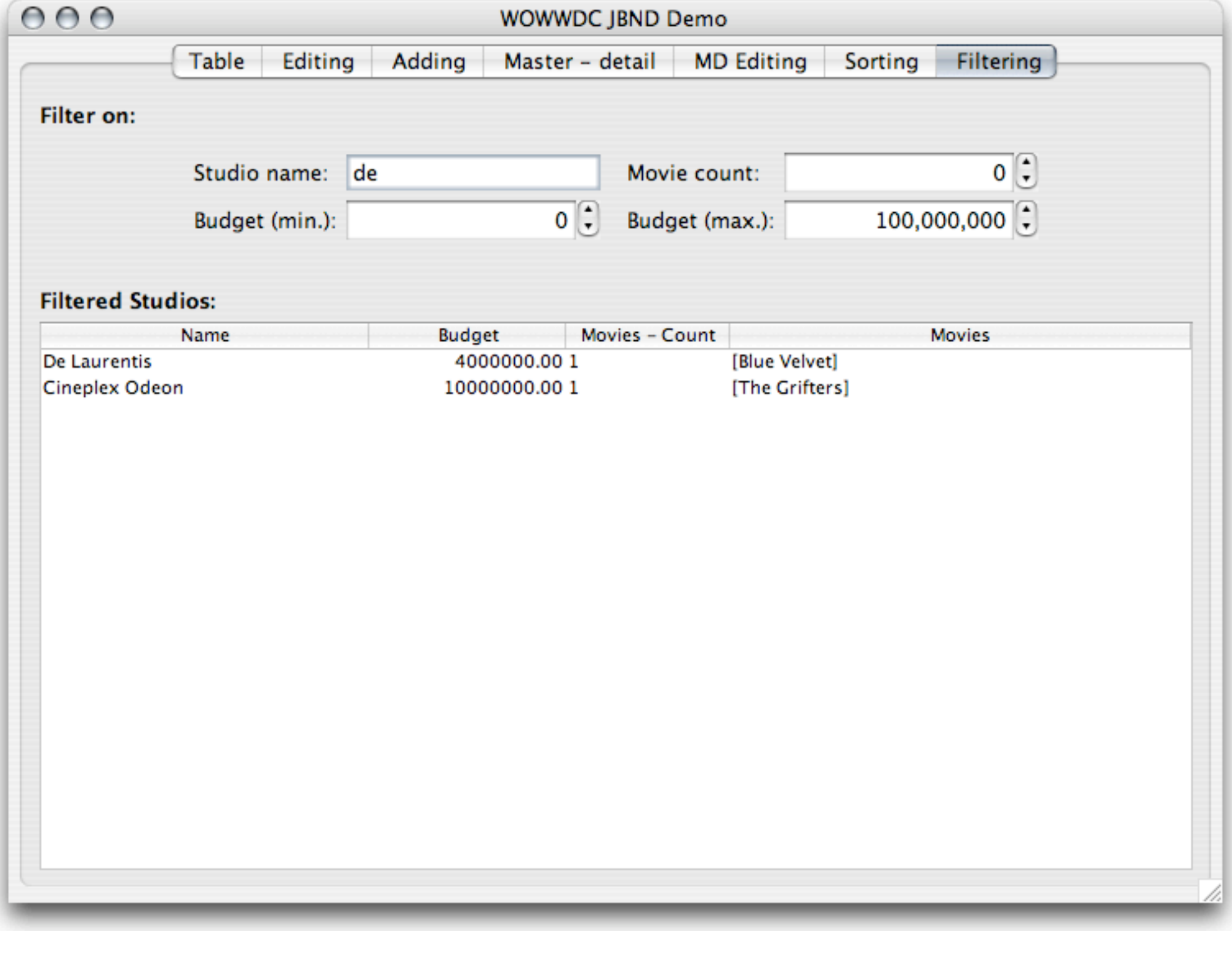

## ...dynamic filtering.

## A few cute possibilities...

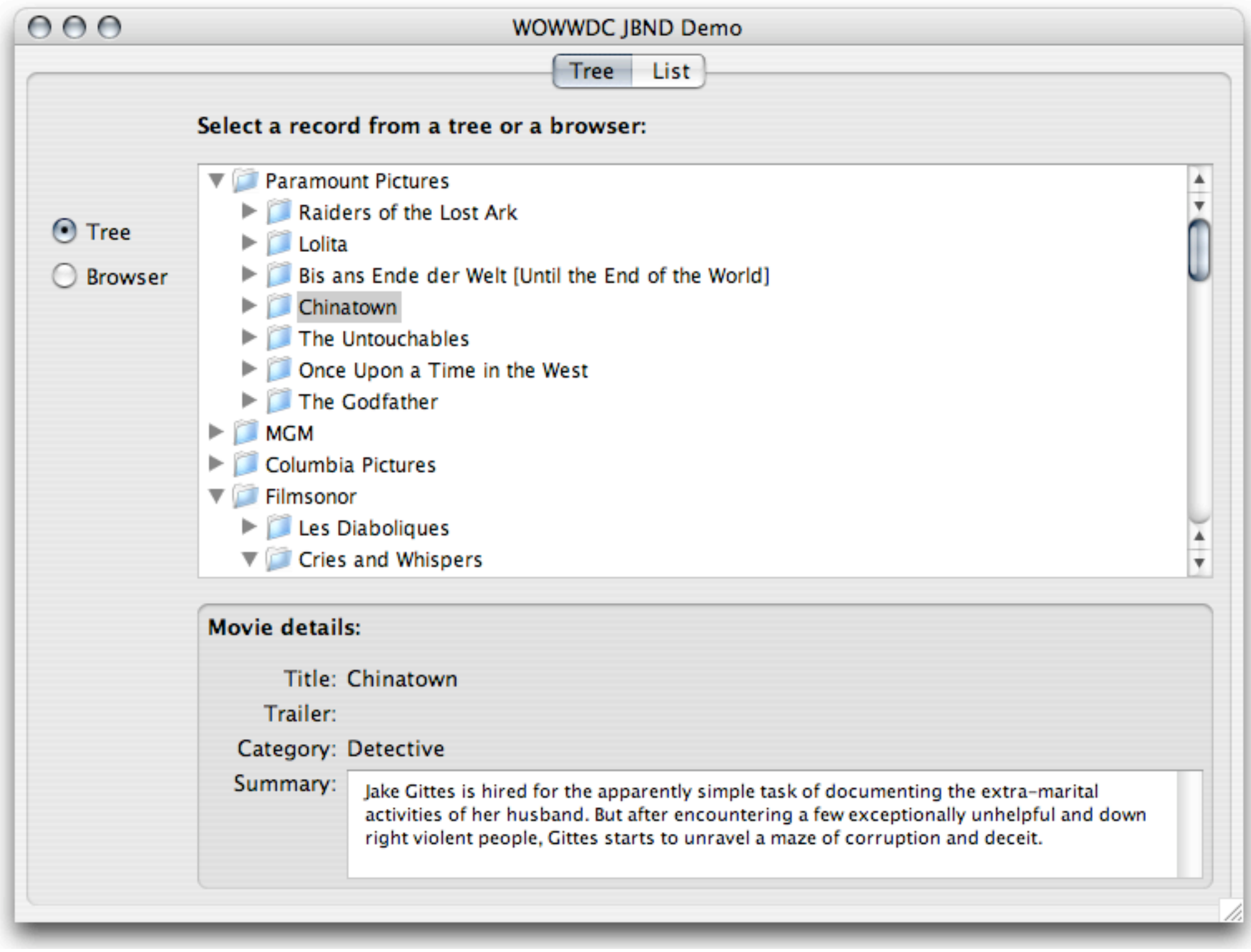

#### Trees...

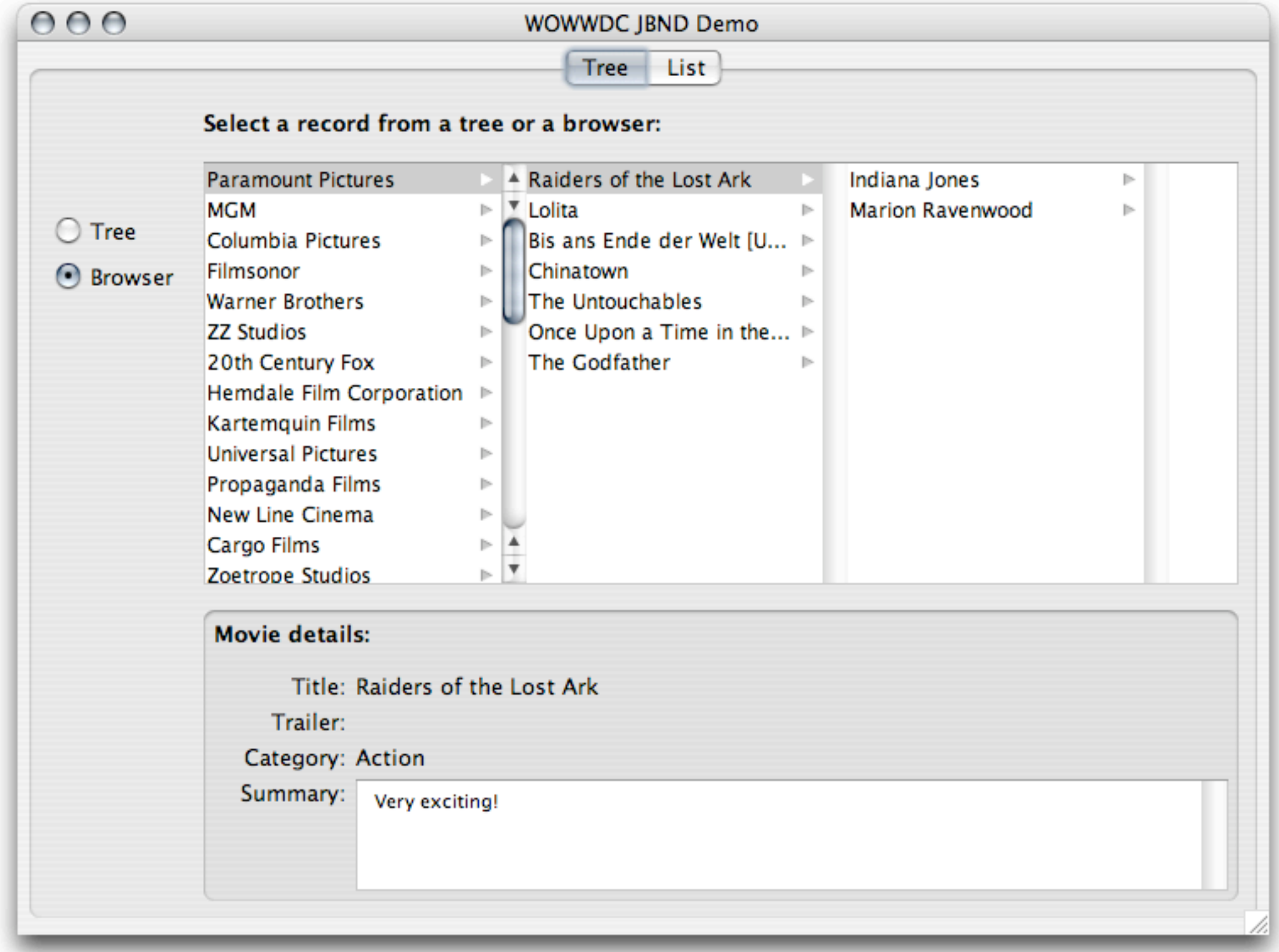

#### ...and browsers...

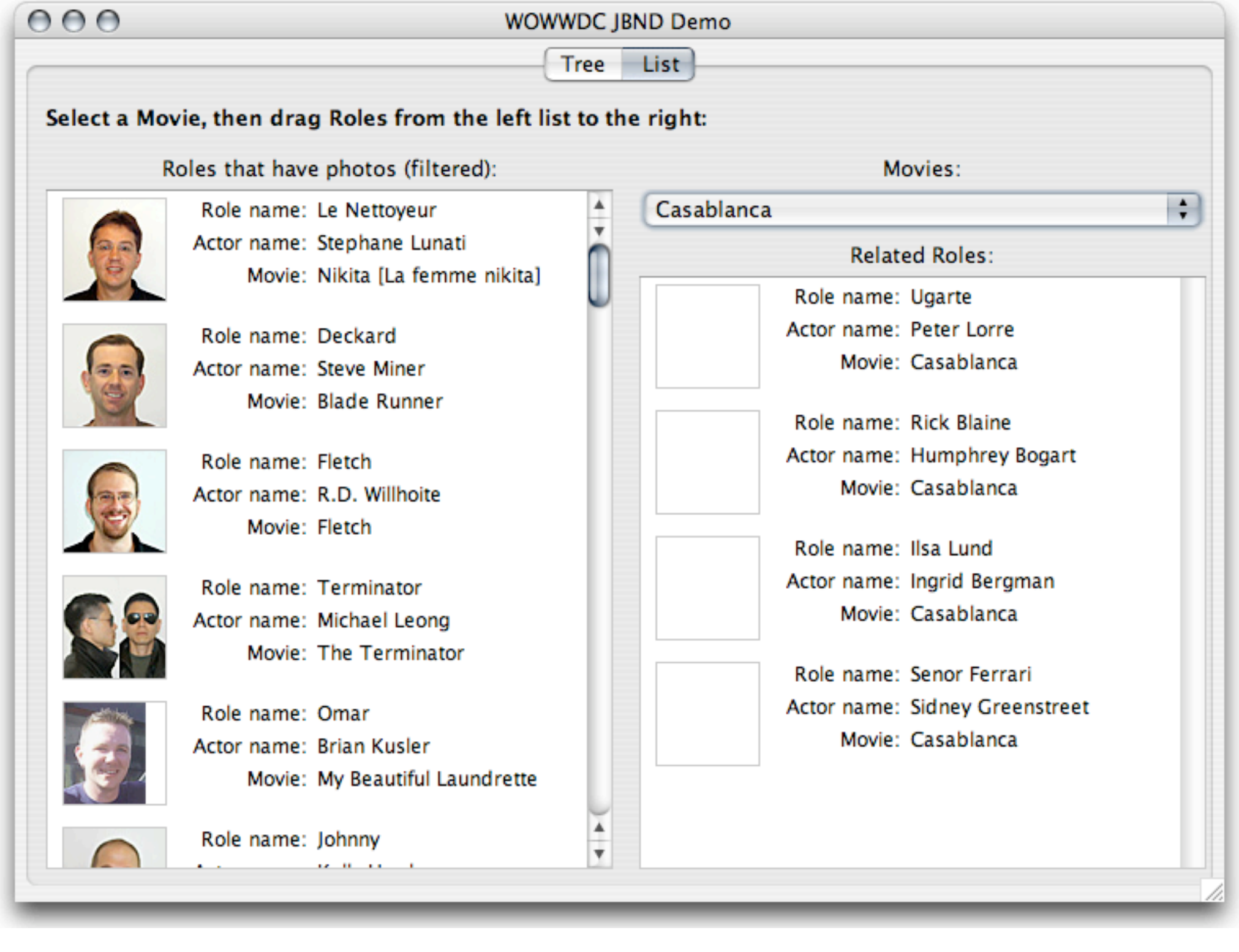

## Pretty drag'n'drop lists...

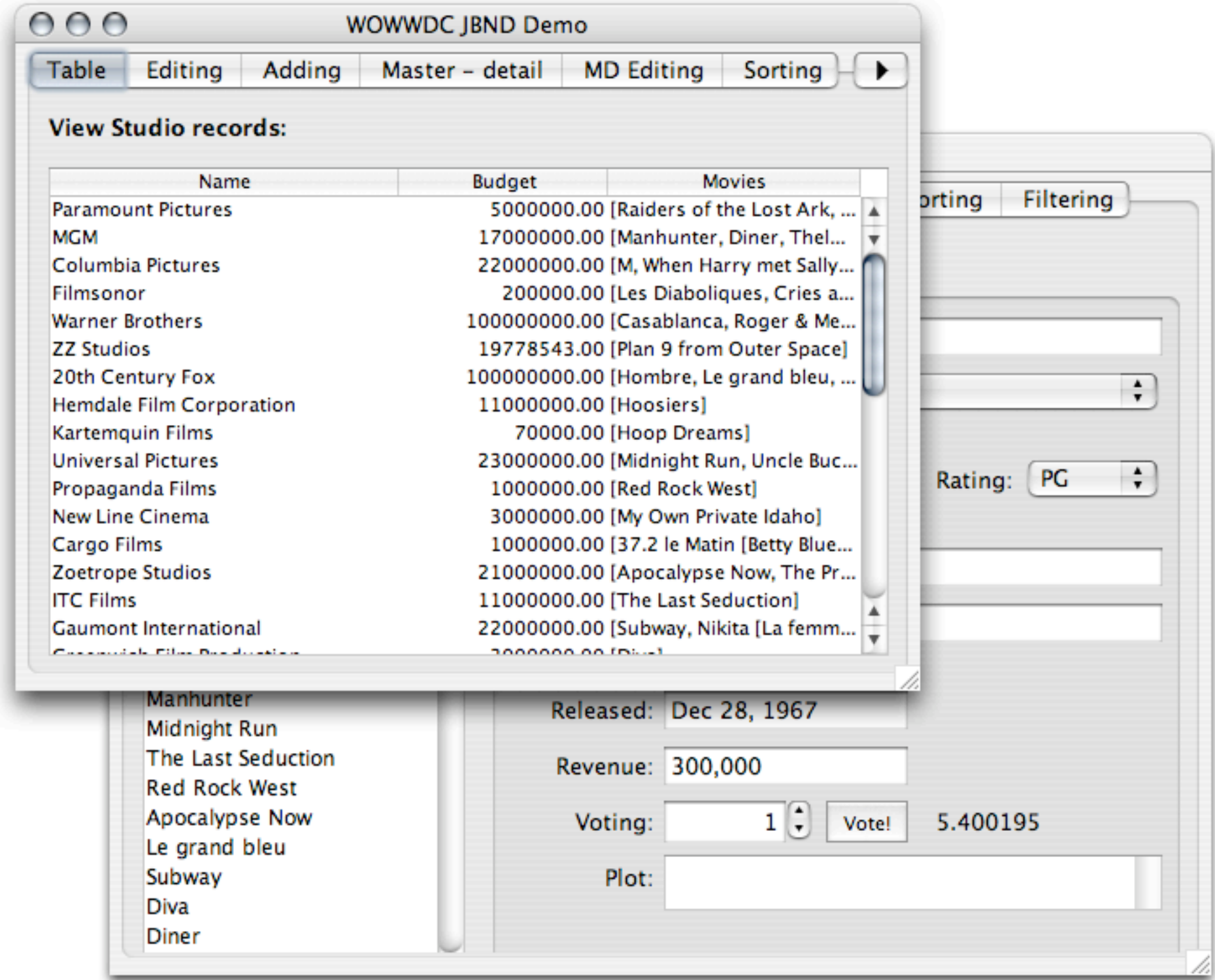

## Multiple views in sync...

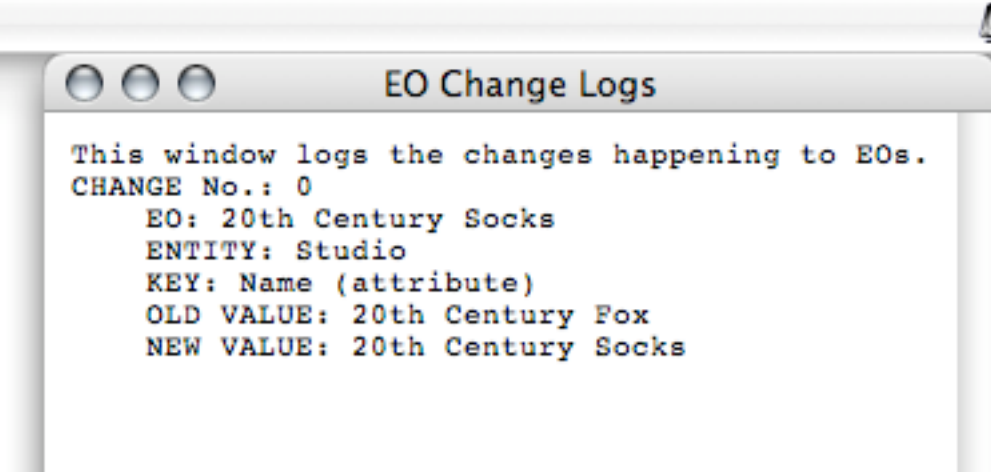

## Change notification...

## And even more can be done...

## And even more can be done...

#### Cool, no?

# Where to go from here?

# Where to go from here?

- This keynote is just an intro to the WOWODC JavaClient session, come!
- Many community resources on WebObjects
- The WebObjects development mailing list
- JBND

#### Learning resources:

## Learning resources:

- WOCommunity: <http://www.wocommunity.org>
- Wiki documentation: <http://en.wikibooks.org/wiki/Programming:WebObjects>
- Apple's WebObjects developer mailing list: <http://lists.apple.com/mailman/listinfo/webobjects-dev>
- WebObjects JavaClient the 3<sup>rd</sup> way tutorial: [http://web.mac.com/flor385/eSwamp/software/](http://web.mac.com/flor385/eSwamp/software/wojc.html) wojc tutorial.html

# JBND

# JBND

- Specialized library for WebObjects Java Client
- Made for Swing WebObjects databinding
- Example app was made with it in 3 days
- **Open source**
- Plenty of documentation and example code
- <http://web.mac.com/flor385/JBND/>

#### Credits:

#### Credits:

Florijan Stamenkovic: JBND, example app, keynote

The WebObjects community: everything one could ask for...

#### This is not the end...

#### This is not the end...

## ...but the beginning!

## Subliminal message below: